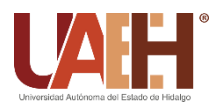

https://repository.uaeh.edu.mx/revistas/index.php/icbi/issue/archive Pädi Boletín Científico de Ciencias Básicas e Ingenierías del ICBI

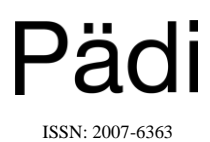

Publicación Semestral Pädi Vol. 7 No. 14 (2020) 18-22

# **Diseño de un escenario virtual como material de apoyo para la enseñanzaaprendizaje de la Ley de Gravitación Universal en educación básica**

**Design of a virtual scenario as a support tool for the teaching-learning process of the Universal Law of Gravitation in middle school.**

Walfré Toledo Alarcón<sup>a,\*</sup>, Ma. De Jesús Gutiérrez Sánchez<sup>a</sup>, Anilu Franco Arcega<sup>a</sup>, Alberto Suárez Navarrete<sup>a</sup>, Gonzalo Torres Samperio<sup>a</sup>

<sup>a</sup> *Área Académica de Computación y Electrónica, Universidad Autónoma del Estado de Hidalgo, Ciudad del Conocimiento, Carretera Pachuca-Tulancingo km 4.5, Colonia Carboneras, Mineral de la Reforma, Hidalgo, México. C.P. 42184.*

#### **Resumen**

Actualmente, los procesos de enseñanza-aprendizaje se han visto fortalecidos por materiales tecnológicos que apoyan al instructor a mostrar los contenidos de sus asignaturas de una manera visual y atractiva. En particular, el área de Física tiene diversos conceptos que pueden ser difíciles de comprender por el alumno, considerando sólo una enseñanza teórica. Este trabajo se enfoca en el diseño y creación de un escenario virtual que permite la visualización de la Ley de Gravitación Universal, a través de la simulación de un experimento que muestra la interacción de objetos astronómicos considerando los elementos inmersos en dicha ley. Este escenario se incluirá en un entorno donde los alumnos podrán ver representados los conceptos teóricos del tema en un ejemplo gráfico.

## *Palabras Clave:*

Realidad virtual, objetos tridimensionales, escenario virtual, Física, gravedad.

#### **Abstract**

Nowadays, several technological materials are created to support the teaching-learning process, in order to help the instructor to teach the contents of a subject in a visual and attractive way. In particular, Physics has diverse concepts that can be difficult to understand considering only a theoretical point of view This work focuses on the design of a virtual scenario that allows the visualization of Universal Law of Gravitation through the simulation of an experiment that shows the interaction of different astronomical objects, according to the parameters that are considered by this law. With this application, students would be able to see the theoretical concepts in a graphic example.

## *Keywords:*

Virtual Reality, three-dimensional objects, virtual scenario, Physics, Gravity.

## **1. Introducción**

**\_\_\_\_\_\_\_\_\_\_\_\_\_\_\_\_\_\_\_\_**

El crecimiento tecnológico que se ha dado en los últimos años ha logrado que la implementación de nuevos materiales educativos sea más sencilla, con el fin de fortalecer el proceso enseñanzaaprendizaje en los distintos niveles educativos. Algunos de estos materiales se pueden desarrollar con herramientas de Realidad Virtual (RV), la cual ha adquirido mayor relevancia en el área educativa debido a que permite la visualización, interacción y manipulación de objetos tridimensionales por parte del usuario. El uso de RV para la creación de entornos virtuales permite que el alumno adquiera un aprendizaje lúdico, es decir, que se apoye de estrategias interactivas para desarrollar sus conocimientos, competencias y habilidades (Chaves-Montero, Peñalva, & Rodas-Alfaya, 2018).

La creación de entornos con tecnología de realidad virtual puede ser integrados en aplicaciones de fácil acceso para los usuarios haciendo uso de dispositivos móviles, para hacer que el alumno adquiera conocimientos de manera dinámica e intuitiva. Para lograr el uso de esos entornos y a la vez ser atractivos para los usuarios, se puede implementar el uso de periféricos de salida como lentes para RV, cascos estereoscópicos, pantallas, entre otros dispositivos (Heiling, 1975).

Las áreas en donde la RV se ha aplicado con éxito son diversas, como la medicina, simulación, psicología, entretenimiento, entre

\*Autor para la correspondencia: lic.walf.toledo@gmail.com

**Correo electrónico**: lic.walf.toledo@gmail.com (Walfré Toledo Alarcón), madejesus\_gutierrez@uaeh.edu.mx (Ma. De Jesús Gutiérrez Sánchez), afranco@uaeh.edu.mx (Anilu Franco Arcega), asuarezn@uaeh.edu.mx (Alberto Suárez Navarrete), torres@uaeh.edu.mx (Gonzalo Torres Samperio).

otros (Tom Dieck & Jung, 2019), (Martin, 2018). Debido a la versatilidad de esta disciplina, en este trabajo se plantea su uso en un caso de estudio en el área de Física básica, particularmente en la visualización del comportamiento de la Ley de Gravitación de Newton. Se propone la creación de un material educativo que muestre de manera visual dicha Ley. Esta propuesta se debe a la existencia de estudios que demuestran el incremento en la falta de interés en esta disciplina por parte de los estudiantes (Yzue, 2006). De acuerdo a este estudio, el déficit de atención hacia la asignatura de Física en educación básica, radica principalmente en la dificultad de relacionar el conocimiento teórico con aspectos prácticos. Un factor que propicia esta situación puede ser la escasez de recursos o materiales educativos que muestren el comportamiento de la física en el mundo real.

Un acercamiento a la solución de ese problema es la creación de entornos virtuales donde se muestran objetos tridimensionales, que realizan comportamientos físicos en ejemplos reales. Actualmente, existen trabajos enfocados a presentar temas específicos de la Física con técnicas de RV. Sin embargo, estos escenarios están orientados al entretenimiento y no a la educación, además que son aplicaciones que tienen un costo elevado para poder ser utilizados (LLC, 2016), (Communications, 2017), (NivalVR, 2016).

Este trabajo propone el diseño y creación de diversos objetos tridimensionales que formarán parte de un escenario virtual que podrá ser utilizado tanto en dispositivos móviles como en una computadora de escritorio. El escenario a crear está orientado a mostrar un ejemplo de la Ley de Gravitación, a través del movimiento de objetos astronómicos y de su atracción dependiendo de su masa.

El resto del documento incluye en la sección 2 una descripción del problema y el contexto a abordar en la aplicación creada, la sección 3 presenta la descripción de la metodología elegida para la creación del entorno virtual. Por su parte, la sección 4 muestra el desarrollo del entorno y de los objetos tridimensionales que lo componen. Finalmente, un apartado de conclusiones es presentado.

#### **2. Descripción del contexto**

La enseñanza tradicional de la Física en nivel básico presenta un problema entre la relación enseñanza-aprendizaje, ya que los estudiantes no logran comprender del todo el comportamiento de las expresiones matemáticas usadas en esta ciencia.

Un estudio realizado por María Josefa Yzue (2006), vicepresidenta de la Real Sociedad Española de Física, demostró, mediante una encuesta realizada a alumnos de secundaria, que la Física ha perdido hasta un 50% de estudiantes interesados en la asignatura, desde 1997. Este factor es repetido en la mayoría de los países, entre ellos México. Una razón por la cual se puede presentar esta falta de interés, se debe a que, para poder comprender los conceptos de la Física, es necesario relacionarlos con situaciones de la vida real. Sin embargo, en el aula, muchas veces no es sencillo representar esos conceptos en algún experimento, o bien no se cuenta con el material necesario para hacerlo.

Uno de los conceptos principales en esta disciplina es la ley de gravitación universal. Esta ley fue formulada por Issac Newton en el libro Philosophiae Naturalis Principia Mathematica en 1687, la cual describe la interacción gravitatoria entre objetos dotados de masa, estableciendo la relación proporcional de la fuerza con la cual estos objetos se atraen el uno al otro (Fajardo, 2012).

La Ley de Gravitación Universal dice: *la fuerza con la que se atraen dos objetos es proporcional al producto de sus masas e inversamente proporcional al cuadrado de la distancia que los separa* (Resnick, Halliday, & Krane, 2001). La fórmula para obtener esta fuerza se describe a continuación:

$$
F = G \frac{m_1 m_2}{r^2}
$$

donde:

- *F* es la fuerza de atracción entre dos masas
- *G* es la constante de gravitación universal
- *m<sup>1</sup>* es la masa del primer cuerpo
- *m<sup>2</sup>* es la masa del segundo cuerpo
- *r* es la distancia que los separa

El aprendizaje de esta ley permite a los alumnos de educación básica comenzar a comprender los fenómenos físicos que ocurren a nuestro alrededor, como por ejemplo, pueden determinar la atracción entre cuerpos, o bien realizar la estimación de la velocidad en la caída libre de objetos.

Con el fin de apoyar en la enseñanza de esta ley, se define en este trabajo la creación de un entorno virtual que contemple una aplicación que muestre la fuerza de atracción entre objetos astronómicos. Para poder crear esta aplicación, se hace uso de una metodología que permita establecer los requerimientos a seguir, así como las diversas estrategias que deben emplearse para desarrollar el proyecto con éxito. La siguiente sección presenta la descripción de la metodología elegida.

## **3. Metodología – Diseño del Software**

Debido al auge que ha tenido la tecnología de Realidad Virtual para poder crear aplicaciones interactivas que se implementen en dispositivos móviles, es recomendable usar esta tecnología para fortalecer los procesos enseñanza-aprendizaje con nuevos medios digitales. Para la creación de este tipo de herramientas computacionales, es necesario la aplicación de alguna metodología que guíe el desarrollo de la misma.

En este trabajo, debido a que se propone crear elementos virtuales que pueden ser insertados en un escenario virtual, se utiliza la Metodología para el Desarrollo de Sistemas Educativos de Realidad Virtual (MEDEERV) (Torres Samperio, Gutiérrez Sanchez, Suárez Navarrete, & Franco Arcega, 2017). Esta metodología ayuda a diseñar y desarrollar herramientas tecnológicas que incidan en el ámbito educativo, como un apoyo en el proceso enseñanza-aprendizaje.

MEDEERV fue desarrollada con el propósito de analizar los elementos necesarios para que la creación de un escenario tridimensional pudiera utilizar una diversidad de técnicas para el modelado de ambientes lúdicos y que, a su vez, cumpliera con el objetivo de fortalecer el aprendizaje de algún tema en específico. Para garantizar este aprendizaje, la metodología toma en cuenta el proceso cognitivo para la creación de los objetivos de aprendizaje, así como las habilidades a adquirir al término de la interacción con los objetos. La metodología consiste en tres etapas como se muestra en la Figura 1.

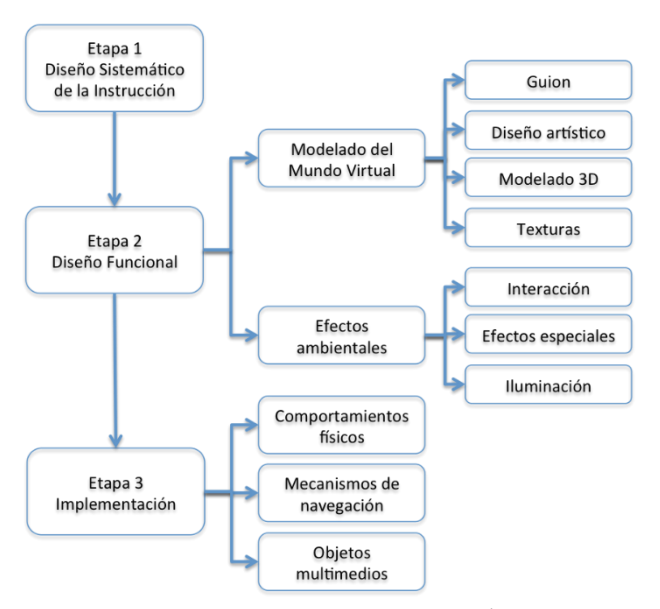

**Figura 1: Desarrollo de la Metodología.**

En su primera etapa, MEDEERV contempla el diseño sistemático de la instrucción, en donde se analizan las necesidades y metas a lograr, es decir, la situación actual que se tiene a la cual se dará solución mediante la adquisición de habilidades que pretende desarrollar el usuario a través de la navegación en la interfaz creada. Estas habilidades se derivan de los objetivos de aprendizaje a lograr. De igual manera, hace mención a la creación de un instrumento para la evaluación del aprendizaje.

Para la segunda etapa, esta metodología propone el diseño funcional del mundo virtual que tendrá el escenario. En esta etapa se deben considerar aspectos como: el guion del escenario virtual, las técnicas a utilizar para el modelado de los objetos que integrarán el escenario virtual, las formas y texturas a considerar en los objetos tridimensionales, con el fin de lograr una apariencia más realista (Liu, Tang, & Guan, 2005), la integración de animaciones y efectos especiales, entre otros.

Una vez que se ha terminado el diseño de todos los elementos que compondrán al escenario virtual, se procede a la implementación de técnicas para integrar los comportamientos físicos necesarios y los mecanismos de navegación que se incluirán en la aplicación a desarrollar.

A continuación, se describen las tareas principales realizadas en cada una de las etapas de la metodología elegida:

 *Requisitos del Diseño sistemático de la Instrucción*: en esta etapa se realiza un análisis de la situación actual de la problemática a solucionar. De igual manera, se identifican las competencias y habilidades que el alumno debe dominar de acuerdo al área de aprendizaje del mundo virtual.

 *Diseño Funcional:* se analizan las habilidades que se esperan que el usuario adquiera al término de la navegación en la interfaz. Cabe mencionar que también se deben considerar los elementos de navegación con los que el escenario deberá contar, con el fin de hacer intuitiva la aplicación para que el usuario se centre en aprender.

 *Modelado del mundo virtual:* se enfoca en analizar los elementos que integrarán el sistema, es decir, se determina el guion a seguir para crear el modelado de cada uno de los objetos del mundo virtual. Además, se determina el grado de detalle en cada uno de ellos, así como el uso de texturas para obtener una apariencia realista.

 *Efectos ambientales:* Una vez concluida la etapa de modelado, se procede a la implementación de animaciones o efectos especiales en los objetos. Estos efectos especiales pueden ser partículas de viento, neblina, fuego, etc. Otro aspecto a considerar es la iluminación del escenario, la cual se realiza en las últimas etapas debido a los altos costos computacionales que genera.

 *Implementación:* Es la asignación de comportamientos complejos a los objetos, entre los cuales se pueden observar movimientos, cambios de estado de ellos, etc.

#### **4. Creación del escenario virtual**

Antes de iniciar el diseño del escenario virtual, es necesario identificar la problemática a solucionar y como se va abordar, teniendo como principal objetivo el aprendizaje del alumno. Para lograr lo anterior, se debe cuidar la forma de navegación dentro del escenario, la interacción, el cómo se presenta la información y los efectos ambientales a utilizar. En esta sección se muestran las acciones que se contemplaron en cada etapa de la metodología MEDEERV.

## *3.1 Etapa del diseño sistemático de la Instrucción*

Para simular el comportamiento de atracción entre cuerpos celestes con respecto al sol, se propone desarrollar un ambiente virtual que represente el espacio, donde se puedan apreciar diversos objetos astronómicos como planetas, basura espacial, asteroides, satélites, entre otros.

Con este ambiente virtual creado se establece que las habilidades a adquirir y/o desarrollar por parte de los usuarios, estarán enfocadas a la comprensión de la Ley de Gravitación, ya que se podrá observar cómo es que un objeto astronómico es atraído por el sol, de acuerdo a su masa y la distancia que los separa.

#### *3.2 Etapa del diseño funcional de la instrucción*

Se establece crear un escenario de gravedad de objetos astronómicos. El objetivo de aprendizaje es que el usuario logre observar la fuerza con la que el sol atrae a dichos objetos. Para lograr esto, se inició con el desarrollo del guion instruccional con el cual se implementa el escenario que estará inmerso en el mundo virtual. Es importante determinar el guion, que será la base para iniciar el modelado de los objetos que formarán parte del escenario. La Figura 2 muestra el modelado de un satélite. Este objeto fue desarrollado para representar un ambiente espacial más realista, y con la ayuda de él, el usuario podrá ingresar al escenario que presentará un ejemplo de la atracción de objetos espaciales.

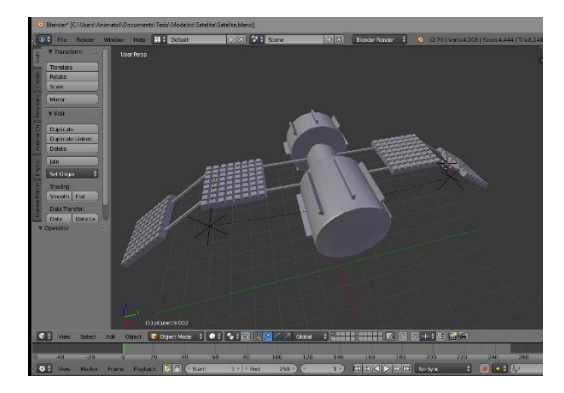

**Figura 2: Modelado satélite.**

En la Figura 3, se visualiza el modelado de un asteroide, con el cual, a través de la programación de sus comportamientos complejos, se representarán el efecto de gravedad y atracción del cuerpo astronómico con respecto al sol, considerando sus especificaciones físicas, como su masa. Para el desarrollo de este objeto, se utilizó la herramienta *Sculpt,* la cual permite ir esculpiendo parte por parte del asteroide.

Cabe mencionar que para darle el realismo que requiere el escenario, fue necesaria la implementación de texturas para recrear este ambiente. En la Figura 4 se observa la textura plana que se uso para simular una roca. Para llevar a cabo este texturizado, se realizaron diversas alteraciones para obtener una variedad de colores, de modo tal que el objeto no se viera uniforme.

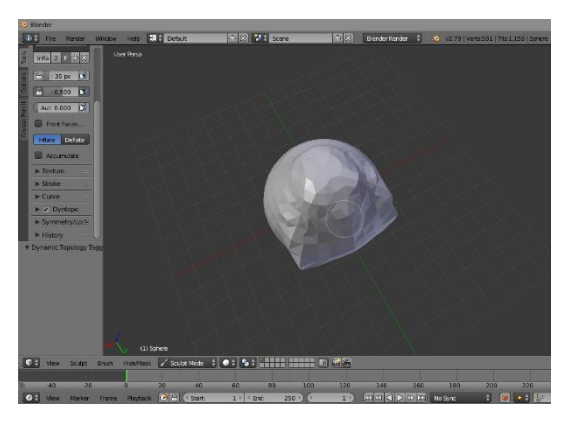

**Figura 3: Modelado asteroide.**

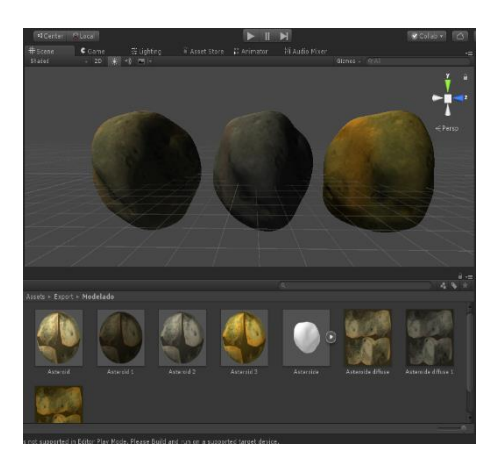

Figura 4: Texturizado asteroide.

Para crear la interacción del usuario con el escenario tridimensional y así simular el movimiento de los cuerpos celestes en el espacio, se ocupó un script escrito en C#. De igual manera, se especificaron los valores de iluminación del escenario, para crear un ambiente armonioso.

#### *3.3 Etapa de implementación*

Se desarrolló la interfaz principal mostrada en la Figura 5. En esta pantalla el usuario puede encontrar el modelado en tercera dimensión del satélite mostrado en la Figura 2, el cual permite entrar al escenario virtual donde se podrá visualizar la ley de gravitación. Además, en esta interfaz principal, el usuario podrá observar información general del entorno virtual.

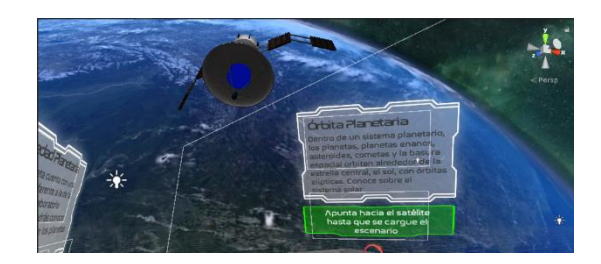

**Figura 5: Implementación de objetos.** 

Posteriormente, se creó el escenario virtual que permite colocar a los objetos astronómicos modelados en la etapa anterior, Como se observa en la Figura 6, diversos asteroides fueron insertados en el escenario, todos ellos con diferentes tamaños y masas fijos, con el objetivo de mostrar el comportamiento diferenciado que tienen esos objetos aplicando la ley de gravitación.

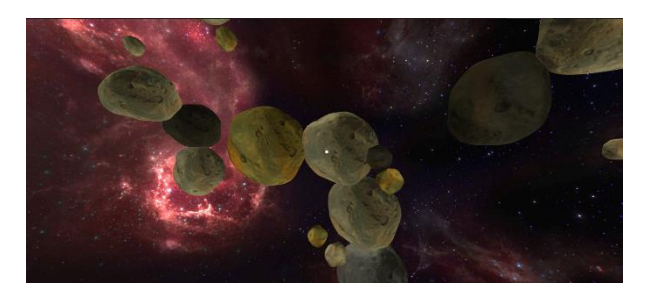

**Figura 6: Integración del escenario virtual.** 

Para que el usuario pueda interactuar con ellos y visualizar el concepto de la ley de gravitación tiene que presionar el asteroide del cual desea conocer la fuerza de atracción que tiene el sol sobre él. La Figura 7 muestra la información que el usuario observa cuando elige uno de los asteroides colocados en el escenario. Como puede notarse, se le proporciona al usuario los valores de masa del asteroide, la distancia que tiene con respecto al sol y el valor de la fuerza de atracción para dicho objeto astronómico.

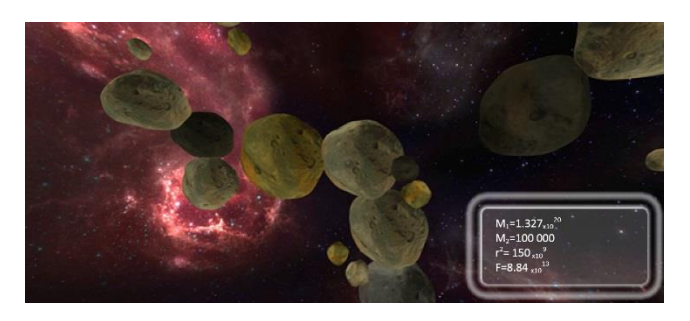

**Figura 7: Ejemplo de visualización de la Ley de Gravitación Universal.**

#### **5. Conclusión**

El proceso enseñanza-aprendizaje es apoyado por diversas herramientas tecnológicas que ayudan a la comprensión de los temas de cualquier asignatura. En este trabajo se diseñó un escenario que puede ser empleado para fortalecer la comprensión de la Ley Gravitacional Universal en la asignatura de Física a nivel básico. La finalidad de esta propuesta es reflejar la relación entre los conocimientos teóricos de los estudiantes con un entorno visual e interactivo. Se modelaron diversos objetos astronómicos que permiten mostrar el comportamiento de esta ley. Este escenario puede integrarse en una aplicación que sea atractiva para los alumnos, con el fin de que la enseñanza de temas básicos en su formación inicial sea apoyada por elementos tecnológicos novedosos.

#### **Referencias**

Chaves-Montero, A., Peñalva, S., & Rodas-Alfaya, L. (2018). Aprendizaje lúdico: los videojuegos. Egregius Ediciones.

- Liu, D., Tang, Y., & Guan, X. (2005). Texture segmentation using intensified Fuzzy Kohonen Clustering Network. Lecture Notes in Computer Science , Vol. 3611, pp. 75-80.
- Communications, D. (2019). Discovery Virtual Reality. Obtenido de https://www.discoveryvr.com/
- Corporation, V. (2016). Titans of Space PLUS. Obtenido de https://store.steampowered.com/app/468820/Titans\_of\_Space\_20/
- Fajardo, J. C. (2012). El concepto de gravedad desde las concepciones de Newton y Einstein. Tesis para obtener el grado de Magister en Enseñanza de las Ciencias Exactas y Naturales por la Universidad Nacional de Colombia.
- Resnick, R., Halliday, D., & Krane, K. (2001). Fisica 1 (Cuarta ed.). Mexico: Continental.
- Tom Dieck, C., & Jung, T. (2019). Augmented Reality adn Virtual Reality. Springer.
- Torres Samperio, G., Gutiérrez Sanchez, M. J., Suárez Navarrete, A., & Franco Arcega, A. (2017). Metodología para el modelado de sistemas de Realidad Virtual para el aprendizaje en dispositivos móviles. Pistas Educativas, Vol. 39, No. 127, pp. 518-534.
- Yzue, M. (2006). Sobre la situación de la Física y la Química en la enseñanza secundaria. Real Sociedad Español de Fisica .
- Heiling, M. (1975). Virtual reality. Obtenido de
- http://www.mortonheilig.com/
- Martin, B. (2018). Virtual Reality. Norwood House Press.
- NivalVR. (2016). Google Appstore. Obtenido de
- https://play.google.com/store/apps/details?id=com.nivalvr.inmind&hl=es